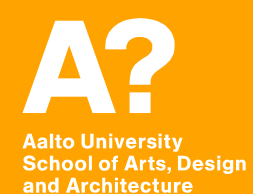

# **Assignment 2**

14.9.2020

1

## **For Sunday: Learn VR!**

- **By tonight:**
	- We will give you access to a forked repo from a classmate
- **The goal:**
	- Adapt this project so that it is usable in VR
	- It has to have a VR camera and a method to move around.
- **What to submit by Sunday :**
	- Commit to the git repo.
	- An APK(!) to MyCourses

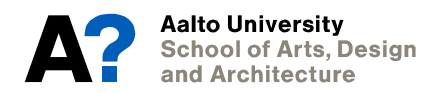

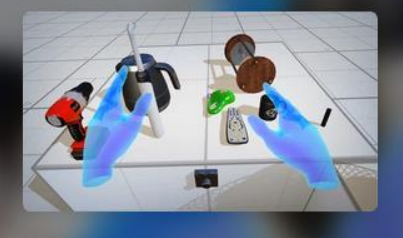

## **VR Beginner: The Escape Room**

Project • Beginner • 3 Hours • 21997

 $\bullet$ **Unity Technologies** 

**Overview** Project Materials Details

#### Your progress

#### **II** Where am I?

- 1. Get started with VR Beginner: The Escape Room
- 2. Review your VR controller
- 3. Explore the Prototype Room
- 4. Add teleporters for movement
- 

#### **Summary**

In this project, you will:

- Review basic navigation with your VR controller
- Explore a basic VR prototyping environment
- Add teleporters, interactable objects and sound effects to the prototyping environment using the XR Interaction Toolkit
- Review how to set up Unity to add Ol elements in VR

#### **Topics we'll cover**

**XR** 

#### Industry

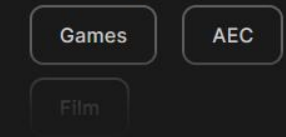

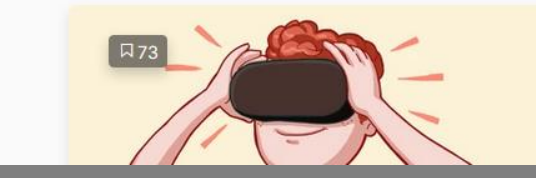

#### **Get started with VR Beginner: The Escape Room**

Tutorial • Beginner • 20 Mins

≺

### • **You have relative free reign.**

- If you don't know what to do: Look at your colleagues Design Doc
	- *Or at yours!*
- Think about what elements are there, how they could fit into the transformed project
	- If objects/settings don't fit think about why and try to adapt  $\leftarrow$  this is the bonus *task*

## • **Important: Check your Unity Version**

• The tutorial is for v.2019

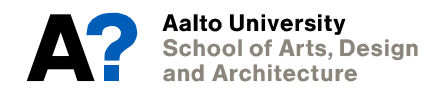